## INSTRUCTIONS: VISCOSITY MONOTYPE using Akua Kolor & Akua Intaglio

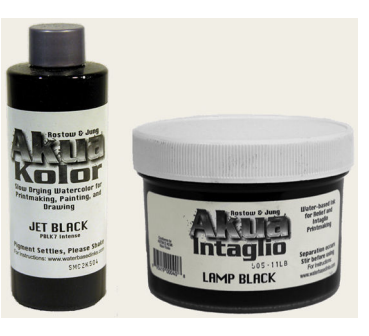

Page 1 of 2

A viscosity monotype is a monotype made with two or more inks with different viscosities, thick and thin, which resist one another when rolled on to the plate. The interesting effect achieved with viscosity printing is based on the principle that stiff ink is not immediately soluble in thin ink therefore; rolled ink layers can be created to repel one another. If stiff ink is rolled over a layer of thin ink, the thick ink will be repelled and only adhere to the plate where the thin ink has been wiped away to form an image. The greater the distance in viscosity between the inks, the greater the inks will repel one another. To increase the viscosity (thicken), Akua Ink Stiffener or Magnesium Carbonate can be mixed into the ink. Blending Medium can be mixed into Akua Intaglio ink to reduce (thin) the viscosity of Akua Intaglio ink.

#### MATERIALS

- Akua Kolor inks (select a variety of colors)
- Akua Intaglio inks (select a variety of colors)
- Akua Transparent Base (optional)
- Akua Release Agent (for ghost prints)
- Smooth printmaking paper
- Wiping materials lint free rags, tissue paper, cotton swabs, sticks, cut pieces of matte boards etc.

#### EQUIPMENT

- Etching Press or hand printing tools such as the PinPress
- Brayers or Rollers
- Plastic monotype plate
- Water color brushes

### STEPS FOR ADDITIVE VISCOSITY METHOD

1. Paint thin ink onto the plate. Use Akua Kolor right from the bottle, or Akua Intaglio thinned with Blending Medium.

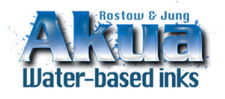

© July 2008 by Rostow & Jung SAFER PRINTMAKING INKS & MATERIALS email: info@waterbasedinks.com tel & fax: 212-473-4670 www.waterbasedinks.com

# INSTRUCTIONS: VISCOSITY MONOTYPE using Akua Kolor & Akua Intaglio

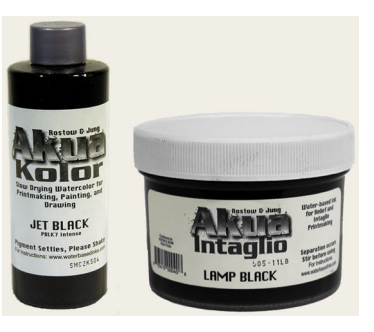

Page 2 of 2

## STEPS FOR ADDITIVE VISCOSITY METHOD (continued from pervious page)

- 2. Stiffen Akua Intaglio ink by adding Magnesium Carbonate or Akua Ink Stiffener in to the ink. Use an ink or pallet knife and mix well.
- 3. Roll thick Akua Intaglio ink over the painted surface.

### STEPS FOR SUBTRACTIVE VISCOSITY METHOD

- 1. Roll thin ink onto the plate. Use Akua Intaglio ink thinned with Blending Medium
- 2. Create the image by wiping away areas of color from the inked surface of the plate.
- 3. Stiffen Akua Intaglio ink by adding Magnesium Carbonate or Akua Ink Stiffener to the ink.
- 4. Roll thicker Akua Intaglio ink on top.
- TIPS:
	- Mix a little Blending Medium into Akua Transparent Base for a clear resist for brush work.
	- Notice the offset of ink which has built up on the brayer. This ink can be transferred to the same plate, a new plate or directly on paper to create a new print.

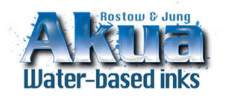

© July 2008 by Rostow & Jung SAFER PRINTMAKING INKS & MATERIALS email: info@waterbasedinks.com tel & fax: 212-473-4670 www.waterbasedinks.com